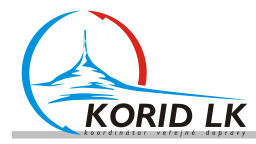

#### **PŘÍLOHA 5**

#### **Definice tarifních souborů – Tarifní data**

### Obsah:

- POPIS FORMÁTU TARIFNÍHO XML IDOL PRO "IDOLS" (IDOL PŘED MODERNIZACÍ)
- · POPIS FORMÁTU TARIFNÍHO XML IDOL PRO "IDOLM" (IDOL PO MODERNIZACI)

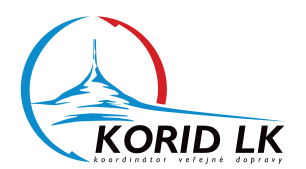

# **POPIS FORMÁTU TARIFNÍHO XML IDOL**  PRO "IDOLS" **(IDOL PŘED MODERNIZACÍ)**

## **PŘÍLOHA TECHNICKÉ SPECIFIKACE ODBAVOVÁNÍ CESTUJÍCÍCH V IDOL**

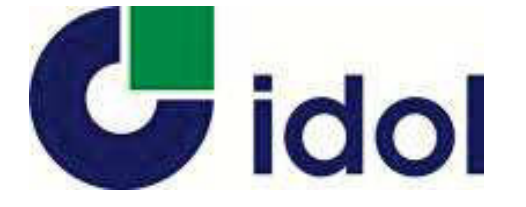

```
RORID LK POPIS FORMÁTU TARIFNÍHO XML IDOL PRO "IDOLS"
<?xml version="1.0" encoding="utf-8"?>
       <InputData Name="IDOL">
       2 + -Data tarifní sítě IDOL
       Name - název tarifní sítě-->
               <Head>
                      <Info DataStructureVersion="3.0" Generated="2017-05-29" ValidFrom="2017-06-01"/>
               </Head>
              2 + 1 = - DataStructureVersion - označení verze datové struktury souboru
               Generated - datum generování dat
               ValidFrom - datum počátku platnosti dat
               ValidTo - datum konce platnosti dat-->
               <BusStops>
              \leq 1 - Číselník všech zastávek celé tarifní sítě-->
                      <BusStop ID="76" NameFull="Albrechtice v Jiz.h.,,pošta" ZoneID="7015"/>
                      <BusStop ID="77" NameFull="Albrechtice v Jiz.h.,,pomník" ZoneID="7015"/>
                      <BusStop ID="78" NameFull="Albrechtice v Jiz.h.,,Jizerka" ZoneID="7015"/>
                      <BusStop ID="96" NameFull="Pěnčín,Alšovice," ZoneID="8008"/>
                      <BusStop ID="97" NameFull="Pěnčín,Alšovice,Dupanda" ZoneID="8016"/>
                      <BusStop ID="124" NameFull="Josefův Důl,Antonínov,sklárna" ZoneID="7011"/>
                      <BusStop ID="125" NameFull="Josefův Důl,Antonínov,Zátiší" ZoneID="7011"/>
                      <BusStop ID="9999999" NameFull="IDOL" ZoneID="9999"/>
                     \leq !--
                      ID - ID zastávky
                      NameFull - oficiální název zastávky
                      ZoneID - číslo zóny do které patří zastávka -->
               </BusStops>
               <SuperZones>
              \leq 1 - - Číselník všech nadzón celé tarifní sítě-->
                      <SuperZone ID="0" Name="Liberec"/>
                      <SuperZone ID="1" Name="Hrádek nad Nisou"/>
                      <SuperZone ID="2" Name="Chrastava"/>
                      <SuperZone ID="3" Name="Jablonné v Podještědí"/>
                      <SuperZone ID="4" Name="Český Dub"/>
                      <SuperZone ID="10" Name="Jablonec nad Nisou"/>
                      <SuperZone ID="20" Name="Česká Lípa"/>
                      <SuperZone ID="21" Name="Mimoň"/>
                      <SuperZone ID="22" Name="Doksy"/>
                      <SuperZone ID="23" Name="Cvikov"/>
                      <SuperZone ID="30" Name="Turnov"/>
                      <SuperZone ID="31" Name="Mladoboleslavsko"/>
                      <SuperZone ID="40" Name="Nový Bor"/>
```
<SuperZone ID=**"50"** Name=**"Semily"**/> <SuperZone ID=**"60"** Name=**"Frýdlant"**/>

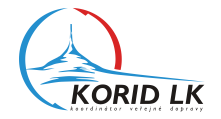

```
 <SuperZone ID="61" Name="Nové Město pod Smrkem"/>
        <SuperZone ID="70" Name="Tanvald"/>
        <SuperZone ID="80" Name="Železný Brod"/>
        <SuperZone ID="90" Name="Jilemnice"/>
        <SuperZone ID="91" Name="Rokytnice nad Jizerou"/>
        <SuperZone ID="99" Name="IDOL"/>
       2 + 1 - 1 ID - číslo nadzóny
 Name - název nadzóny-->
 </SuperZones>
 <Zones>
\leq 1 - - Číselník všech zón celé tarifní sítě-->
        <Zone ID="1" SuperID="0" CityZone="1" NameFull="Liberec" BusStopID="18164"/>
        <Zone ID="11" SuperID="0" CityZone="0" NameFull="Jeřmanice" BusStopID="13026"/>
        <Zone ID="101" SuperID="1" CityZone="0" NameFull="Hrádek n. N." BusStopID="10555"/>
        <Zone ID="102" SuperID="1" CityZone="0" NameFull="Chotyně" BusStopID="11894"/>
        <Zone ID="103" SuperID="1" CityZone="0" NameFull="Hrádek n. N. - Václavice" BusStopID="10573"/>
        <Zone ID="104" SuperID="1" CityZone="0" NameFull="Hrádek n. N. - Dolní Suchá" BusStopID="10564"/>
        <Zone ID="105" SuperID="1" CityZone="0" NameFull="Hrádek n. N. - Sedlo" BusStopID="10562"/>
        <Zone ID="9999" SuperID="99" CityZone="0" NameFull="IDOL" BusStopID="9999999"/>
       \leq !--
        ID - číslo zóny 
        SuperID - ID nadzóny
        CityZone - 0 = není městská zóna, 1 = městská zóna
        NameFull - oficiální název zóny
        BusStopID - ID hlavní zastávky-->
 </Zones>
 <TariffZones>
\leq 1 - - Číselník všech tarifních pásem celé tarifní sítě-->
        <TariffZone ID="1" UnitCountTo="2"/>
        <TariffZone ID="2" UnitCountTo="4"/>
        <TariffZone ID="3" UnitCountTo="6"/>
        <TariffZone ID="4" UnitCountTo="8"/>
        <TariffZone ID="5" UnitCountTo="10"/>
        <TariffZone ID="6" UnitCountTo="12"/>
        <TariffZone ID="7" UnitCountTo="14"/>
        <TariffZone ID="8" UnitCountTo="16"/>
        <TariffZone ID="9" UnitCountTo="18"/>
        <TariffZone ID="10" UnitCountTo="20"/>
        <TariffZone ID="11" UnitCountTo="22"/>
        <TariffZone ID="12" UnitCountTo="25"/>
        <TariffZone ID="13" UnitCountTo="27"/>
        <TariffZone ID="14" UnitCountTo="30"/>
        <TariffZone ID="15" UnitCountTo="32"/>
        <TariffZone ID="16" UnitCountTo="35"/>
        <TariffZone ID="17" UnitCountTo="37"/>
```
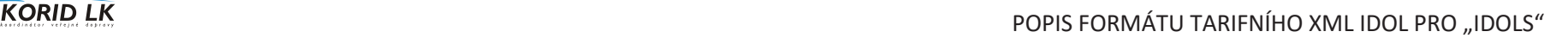

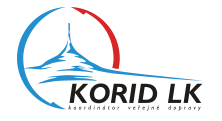

```
 <TariffZone ID="18" UnitCountTo="40"/>
        <TariffZone ID="19" UnitCountTo="42"/>
        <TariffZone ID="20" UnitCountTo="45"/>
        <TariffZone ID="21" UnitCountTo="47"/>
        <TariffZone ID="22" UnitCountTo="50"/>
        <TariffZone ID="23" UnitCountTo="55"/>
        <TariffZone ID="24" UnitCountTo="60"/>
        <TariffZone ID="25" UnitCountTo="65"/>
        <TariffZone ID="26" UnitCountTo="70"/>
        <TariffZone ID="27" UnitCountTo="75"/>
        <TariffZone ID="28" UnitCountTo="80"/>
        <TariffZone ID="29" UnitCountTo="90"/>
        <TariffZone ID="30" UnitCountTo="100"/>
        <TariffZone ID="31" UnitCountTo="999"/>
        <TariffZone ID="32" UnitCountTo="1000"/>
        <TariffZone ID="33" UnitCountTo="1010"/>
        <TariffZone ID="34" UnitCountTo="1020"/>
        <TariffZone ID="35" UnitCountTo="1030"/>
        <TariffZone ID="36" UnitCountTo="1040"/>
        <TariffZone ID="37" UnitCountTo="1050"/>
       \leq !--
        ID - ID tarifního pásma
        UnitCountTo - horní mez tarifních jednotek daného tarifního pásma-->
 </TariffZones>
 <CustomerProfiles>
\leq | --
 Číselník profilů zákazníků tarifní sítě-->
        <CP ID="0" Name="nespecifikovaný"/>
        <CP ID="1" Name="dospělý 15+"/>
        <CP ID="2" Name="dítě 6-15"/>
        <CP ID="3" Name="student 15-26"/>
        <CP ID="4" Name="důchodce"/>
        <CP ID="5" Name="invalidní důchodce"/>
        <CP ID="9" Name="zaměstnanci"/>
        <CP ID="17" Name="zvíře"/>
        <CP ID="18" Name="zavazadlo"/>
        <CP ID="19" Name="žák -15"/>
        <CP ID="48" Name="držitel zlaté Janského plakety"/>
        <CP ID="49" Name="rodinní příslušníci zaměstnanců"/>
        <CP ID="50" Name="osoby 65+"/>
        <CP ID="51" Name="osoby 70+"/>
        <CP ID="52" Name="osoby 80+"/>
        <CP ID="53" Name="držitel ZTP"/>
        <CP ID="54" Name="držitel ZTP/P"/>
        <CP ID="63" Name="přenosný"/>
       \leq !--
        ID - ID profilu zákazníka
        Name - název profilu zákazníka-->
 </CustomerProfiles>
 <Tariffs>
```
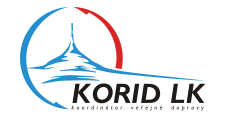

```
21 - - Číselník tarifů tarifní sítě-->
                       <Tariff ID="101" Name="základní IDOL" CP="1" TP="1" Type="Single" RestrictLineType="FC">
                      \leq 1 - ID - ID tarifu 
                       Name - název tarifu
                       CP - ID kategorie cestujícího
                       TP - ID profilu tarifu 
                       Type - typ jízdního dokladu (metoda výpočtu ceny):
                       "Single" - jednotlivé jízdné
                       "Coupon" - časový kupón
                       "Special" - síťová jízdenka, pevná cena apod.
                       RestrictLineType (hexadecimální číslo) - omezení platnosti tarifu na typy linek:
                       - formát hodnoty viz specifikace datové struktury karet
                       - default hodnota je 0xFC – tarif platný bez omezení (v tomto případě se
                       atribut RestrictLineType nemusí uvádět)
                       - 0xF8 - tarif neplatí na linkách PAD
                       - 0xF4 - tarif neplatí na linkách MHD
                       - apod.-->
                              <SaleAttributes>
                             < 1 - -Atributy definující možnosti prodeje jednotlivých tarifních pásem tarifu na
                             daných místech/zařízeních tarifní sítě-->
                                      <TariffZone IDFrom="1" IDTo="31" BusPadEmt="1" BusMhdEmt="0" PreSalePadEmt="1" PreSaleCdEmt="1"
PreSaleMe="1" BusMe="0" PaperTicketPopCd="1" PaperTicketCdTransferCd="1" PaperTicketPadTransfer="0" PaperTicketMhdTransferMhd="0"/>
                                      <TariffZone IDFrom="33" IDTo="33" BusPadEmt="1" BusMhdEmt="0" PreSalePadEmt="1" PreSaleCdEmt="1"
PreSaleMe="1" BusMe="1" PaperTicketPopCd="1" PaperTicketCdTransferCd="1" PaperTicketPadTransfer="0" PaperTicketMhdTransferMhd="1"/>
                                      <TariffZone IDFrom="34" IDTo="34" BusPadEmt="1" BusMhdEmt="1" PreSalePadEmt="1" PreSaleCdEmt="1"
PreSaleMe="0" BusMe="0" PaperTicketPopCd="1" PaperTicketCdTransferCd="1" PaperTicketPadTransfer="0" PaperTicketMhdTransferMhd="1"/>
                                      <TariffZone IDFrom="35" IDTo="35" BusPadEmt="1" BusMhdEmt="1" PreSalePadEmt="1" PreSaleCdEmt="1"
PreSaleMe="0" BusMe="0" PaperTicketPopCd="1" PaperTicketCdTransferCd="0" PaperTicketPadTransfer="0" PaperTicketMhdTransferMhd="0"/>
                                      <TariffZone IDFrom="36" IDTo="36" BusPadEmt="1" BusMhdEmt="1" PreSalePadEmt="1" PreSaleCdEmt="1"
PreSaleMe="0" BusMe="1" PaperTicketPopCd="1" PaperTicketCdTransferCd="0" PaperTicketPadTransfer="0" PaperTicketMhdTransferMhd="0"/>
                                      <TariffZone IDFrom="37" IDTo="37" BusPadEmt="1" BusMhdEmt="0" PreSalePadEmt="1" PreSaleCdEmt="1"
PreSaleMe="1" BusMe="1" PaperTicketPopCd="1" PaperTicketCdTransferCd="1" PaperTicketPadTransfer="0" PaperTicketMhdTransferMhd="0"/>
 <!-- 
                                      IDFrom - ID tarifního pásma - spodní mez inervalu tarifních pásem
                                      IDTo - ID tarifního pásma - horní mez inervalu tarifních pásem
                                      Význam jednotlivých atributů viz specifikace struktury tarifu IDOL:
                                     – hodnota 1, pokud je ve sloupci znaménko "+"
                                     – hodnota 0, pokud je ve sloupci znaménko "-" 
                                     – atribut se neuvádí, pokud je ve sloupci znaménko "není"
                                      BusPadEmt – ve specifikaci struktury tarifu IDOL to je sloupec "PAD-EMTest" 
                                      BusMhdEmt – ve specifikaci struktury tarifu IDOL to je sloupec "MHD-EMTest" 
                                      PreSalePadEmt – ve specifikaci struktury tarifu IDOL to je sloupec "Předprodej
                                      EMTest PAD" 
                                      PreSaleEmtCd – ve specifikaci struktury tarifu IDOL to je sloupec "Předprodej
                                      EMTest ČD"
                                      PreSaleMe – ve specifikaci struktury tarifu IDOL to je sloupec "Předprodej ME"
                                      BusMe – ve specifikaci struktury tarifu IDOL to je sloupec "Vozidla ME"
```
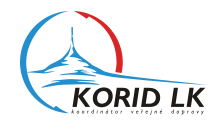

```
 PaperTicketPopCd – ve specifikaci struktury tarifu IDOL to je sloupec "POP ČD- 
        papír"
        PaperTicketCdTransferCd – ve specifikaci struktury tarifu IDOL to je sloupec
        "pap. Líst. vydaný v ČD přestup v ČD"
        PaperTicketPadTransfer – ve specifikaci struktury tarifu IDOL to je sloupec
        "pap.líst. vydaný v PAD přestup"
        PaperTicketMhdTransferMhd – ve specifikaci struktury tarifu IDOL to je sloupec
        "papír vydaný v MHD přestup v MHD"-->
 </SaleAttributes>
<Cross DiscountType="FixedDiscount" DiscountValue="16">
        <DiscountedOriginZoneRelations>
                <ID From="1" To="9999" />
        </DiscountedOriginZoneRelations>
       <NoDiscountedOriginZoneRelations>
                <ID From="1" To="1" />
        </NoDiscountedOriginZoneRelations>
 </Cross>
<Cross DiscountType="FixedDiscount" DiscountValue="14">
        <DiscountedOriginZoneRelations>
                <ID From="1001" To="9999" /> 
        </DiscountedOriginZoneRelations>
       <NoDiscountedOriginZoneRelations>
                <ID From="1001" To="1001" />
        </NoDiscountedOriginZoneRelations>
 </Cross>
<Cross DiscountType="FixedDiscount" DiscountValue="10">
        <DiscountedOriginZoneRelations>
                <ID From="2001" To="9999" />
        </DiscountedOriginZoneRelations>
       <NoDiscountedOriginZoneRelations>
                <ID From="2001" To="2001" />
        </NoDiscountedOriginZoneRelations>
 </Cross>
<Cross DiscountType="FixedDiscount" DiscountValue="8">
        <DiscountedOriginZoneRelations>
                <ID From="3001" To="9999" />
        </DiscountedOriginZoneRelations>
       <NoDiscountedOriginZoneRelations>
                <ID From="3001" To="3001" />
        </NoDiscountedOriginZoneRelations>
       < 1 - - Pravidla pro uznání slevy při přestupu pro IDOL:
 - Na kartě je elektronická jízdenka se stejným tarifem jako tarif
 elektronické jízdenky, která je na kartu prodávána.
 - Tato elektronická jízdenka na kartě je časově platná.
 - Tato elektronická jízdenka na kartě je zónově platná v nástupní zóně
 (ticketOriginZone) elektronické jízdenky, která je na kartu prodávána.
 - Zónová relace této elektronické jízdenky na kartě vyhovuje podmínkám pro
 uznání slevy, definovaným v elementech <DiscountedOriginZoneRelations> a
 <NoDiscountedOriginZoneRelations> v elementu <Cross>.
```
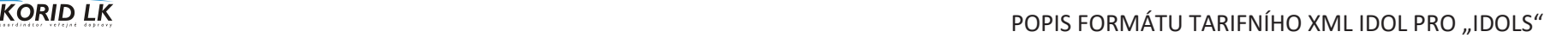

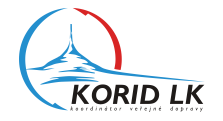

```
 - Zónová relace elektronické jízdenky, která je na kartu prodávána vyhovuje
 podmínkám pro uznání slevy, definovaným v elementech <DiscountedCrossZoneRelations> a
 <NoDiscountedCrossZoneRelations> v elementu <Cross>. 
 DiscountType – typ slevy při přestupu:
 "FixedDiscount" – sleva ve výši pevné ceny, hodnota pevné ceny viz
 DiscountValue 
 "PartOfOriginalTicketPrice" – sleva v % z ceny elektronické jízdenky na
 kartě, hodnota % viz DiscountValue
 "PartOfNewTicketPrice" – sleva v % z ceny prodávané elektronické jízdenky,
 hodnota % viz DiscountValue 
 apod. 
 DiscountValue – hodnota slevy (%, pevná cena apod.)
 From - číslo nástupní zóny (ticketOriginZone)
 - kompletní ID zóny i s číslem nadzóny
 - hodnota 9999 představuje všechny zóny systému IDOL
 To - číslo cílové zóny (ticketDestinationZone)
 - kompletní ID zóny i s číslem nadzóny
 - hodnota 9999 představuje všechny zóny systému IDOL
 Princip určení zónových relací původní elektronické jízdenky na kartě, pro
 které může být uznána definovaná sleva v daném tarifu:
 - <DiscountedOriginZoneRelations> - definuje zónové relace, pro které může
 být uznána definovaná sleva v daném tarifu
 - <NoDiscountedOriginZoneRelations> - definuje zónové relace, pro které
 nemůže být uznána definovaná sleva v daném tarifu
 - Pro nedefinované zónové relace nemůže být definovaná sleva v daném tarifu
 uznána.
 - Nejdříve se vyhodnotí, zda pro zónovou relaci původní elektronické
 jízdenky na kartě je možné uznat slevu, dle definice v elementu
<DiscountedOriginZoneRelations>. Pokud ano, tak se vyhodnotí, zda zónová
relace původní elektronické jízdenky na kartě
není definována v elementu <NoDiscountedOriginZoneRelations>. Pokud ne, tak
může být uznána definovaná sleva v daném tarifu.
V opačném případě nemůže být definovaná sleva v daném tarifu uznána.
 - Vhodnou kombinací definic zónových relací v elementech
 <DiscountedOriginZoneRelations> a 
 <NoDiscountedOriginZoneRelations> lze s minimálními nároky na velikost dat
 definovat libovolnou 
 sadu zónových relací původní elektronické jízdenky na kartě, pro které může
být uznána definovaná sleva v daném tarifu.
Princip určení zónových relací přestupu, pro které je uznána definovaná sleva
v daném tarifu:
 - <DiscountedCrossZoneRelations> - definuje zónové relace, pro které je
 uznána definovaná sleva v daném tarifu
 - <NoDiscountedCrossZoneRelations> - definuje zónové relace, pro které není
 uznána definovaná sleva v daném tarifu
 - Pro nedefinované zónové relace není definovaná sleva v daném tarifu
 uznána.
 - Nejdříve se vyhodnotí, zda pro zónovou relaci přestupu lze uznat slevu,
 dle definice v elementu 
 <DiscountedCrossZoneRelations>. Pokud ano, tak se vyhodnotí, zda zónová
```
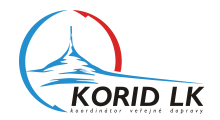

```
 relace přestupu není definována v elementu
<NoDiscountedCrossZoneRelations>. Pokud ne, tak je uznána definovaná sleva v
daném tarifu. V opačném případě
není definovaná sleva v daném tarifu uznána. 
 - Vhodnou kombinací definic zónových relací v elementech
 <DiscountedCrossZoneRelations> a 
 <NoDiscountedCrossZoneRelations> lze s minimálními nároky na velikost dat
 definovat libovolnou 
 sadu zónových relací přestupu, pro které je uznána definovaná sleva v daném
 tarifu.-->
 </Cross>
<PriceTable Payment="Cash" TicketFormat="Paper" PeriodicDOWValidity="FF">
2 + 1 - 1 Payment - způsob platby:
 "Cash" - hotovost 
 "Cashless" - bezhotovost (kartou) 
 "Cash+Cashless" - hotovost i bezhotovost (kartou) 
 TicketFormat - formát jízdního dokladu:
 "Card" - karta 
 "Paper" - papír
 "Card+Paper" - karta i papír
 PeriodicDOWValidity (hexadecimální číslo) - periodické omezení platnosti
ceníku na dny v týdnu:
 - formát hodnoty viz specifikace DayOfWeek (EN 1545)
 - default hodnota je 0xFF – ceník platný bez omezení (v tomto případě se
 atribut PeriodicDOWValidity nemusí uvádět) 
 - 0xF8 - ceník platný od pondělí do pátku
 - 0x6 - ceník platný od soboty do neděle
 - apod.-->
        <Data TarriffZone="1" Price="10" Time="45"/>
        <Data TarriffZone="2" Price="12" Time="45"/>
        <Data TarriffZone="3" Price="16" Time="45"/>
        <Data TarriffZone="4" Price="18" Time="60"/>
        <Data TarriffZone="5" Price="20" Time="60"/>
        <Data TarriffZone="6" Price="22" Time="90"/>
        <Data TarriffZone="7" Price="24" Time="90"/>
        <Data TarriffZone="8" Price="26" Time="90"/>
        <Data TarriffZone="9" Price="28" Time="90"/>
        <Data TarriffZone="10" Price="30" Time="90"/>
        <Data TarriffZone="11" Price="32" Time="120"/>
        <Data TarriffZone="12" Price="34" Time="120"/>
        <Data TarriffZone="13" Price="36" Time="120"/>
        <Data TarriffZone="14" Price="38" Time="120"/>
        <Data TarriffZone="15" Price="42" Time="180"/>
        <Data TarriffZone="16" Price="44" Time="180"/>
        <Data TarriffZone="17" Price="46" Time="180"/>
        <Data TarriffZone="18" Price="48" Time="180"/>
        <Data TarriffZone="19" Price="50" Time="180"/>
        <Data TarriffZone="20" Price="52" Time="180"/>
        <Data TarriffZone="21" Price="54" Time="180"/>
```
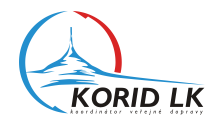

```
 <Data TarriffZone="22" Price="56" Time="180"/>
                                      <Data TarriffZone="23" Price="62" Time="240"/>
                                      <Data TarriffZone="24" Price="68" Time="240"/>
                                      <Data TarriffZone="25" Price="74" Time="240"/>
                                      <Data TarriffZone="26" Price="78" Time="240"/>
                                      <Data TarriffZone="27" Price="84" Time="240"/>
                                      <Data TarriffZone="28" Price="90" Time="240"/>
                                      <Data TarriffZone="29" Price="102" Time="240"/>
                                      <Data TarriffZone="30" Price="112" Time="240"/>
                                      <Data TarriffZone="31" Price="113" Time="240"/>
                                      <Data TarriffZone="34" Price="16" Time="60"/>
                                      <Data TarriffZone="35" Price="10" Time="45"/>
                                      <Data TarriffZone="36" Price="18" Time="30"/>
                                      <Data TarriffZone="37" Price="26" Time="60"/>
 <!-- 
                                     TariffZoneID - ID tarifního pásma
                                      Price - cena pro dané tarifní pásmo
                                      Time - čas platnosti (čas na přestup) jednotlivého jízdného (neudává se u
                                      tarifů typu "Coupon" a "Special")-->
                              </PriceTable>
                             <PriceTable Payment="Cash" TicketFormat="Paper" PeriodicDOWValidity="F8">
                                      <Data TarriffZone="33" Price="20" Time="40"/>
                              </PriceTable>
                             <PriceTable Payment="Cash" TicketFormat="Paper" PeriodicDOWValidity="6">
                                      <Data TarriffZone="33" Price="20" Time="60"/>
                              </PriceTable>
                             <PriceTable Payment="Cashless" TicketFormat="Paper" PeriodicDOWValidity="FF">
                                      <Data TarriffZone="1" Price="9" Time="45"/>
                                      <Data TarriffZone="2" Price="11" Time="45"/>
                                      <Data TarriffZone="3" Price="14" Time="45"/>
                                      <Data TarriffZone="4" Price="16" Time="60"/>
                                      <Data TarriffZone="5" Price="18" Time="60"/>
                                      <Data TarriffZone="6" Price="20" Time="90"/>
                                      <Data TarriffZone="7" Price="22" Time="90"/>
                                      <Data TarriffZone="8" Price="23" Time="90"/>
                                      <Data TarriffZone="9" Price="25" Time="90"/>
                                      <Data TarriffZone="10" Price="27" Time="90"/>
                                      <Data TarriffZone="11" Price="29" Time="120"/>
                                      <Data TarriffZone="12" Price="31" Time="120"/>
                                      <Data TarriffZone="13" Price="33" Time="120"/>
                                      <Data TarriffZone="14" Price="35" Time="120"/>
                                      <Data TarriffZone="15" Price="37" Time="180"/>
                                      <Data TarriffZone="16" Price="39" Time="180"/>
                                      <Data TarriffZone="17" Price="41" Time="180"/>
                                      <Data TarriffZone="18" Price="43" Time="180"/>
                                      <Data TarriffZone="19" Price="45" Time="180"/>
                                      <Data TarriffZone="20" Price="47" Time="180"/>
                                      <Data TarriffZone="21" Price="49" Time="180"/>
                                      <Data TarriffZone="22" Price="51" Time="180"/>
                                      <Data TarriffZone="23" Price="56" Time="240"/>
```
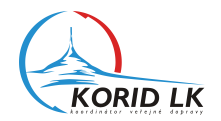

```
 <Data TarriffZone="24" Price="61" Time="240"/>
        <Data TarriffZone="25" Price="66" Time="240"/>
        <Data TarriffZone="26" Price="71" Time="240"/>
        <Data TarriffZone="27" Price="76" Time="240"/>
        <Data TarriffZone="28" Price="81" Time="240"/>
        <Data TarriffZone="29" Price="91" Time="240"/>
        <Data TarriffZone="30" Price="101" Time="240"/>
        <Data TarriffZone="31" Price="102" Time="240"/>
        <Data TarriffZone="34" Price="10" Time="60"/>
        <Data TarriffZone="35" Price="9" Time="45"/>
        <Data TarriffZone="36" Price="16" Time="30"/>
        <Data TarriffZone="37" Price="24" Time="60"/>
 </PriceTable>
<PriceTable Payment="Cashless" TicketFormat="Paper" PeriodicDOWValidity="F8">
        <Data TarriffZone="33" Price="18" Time="40"/>
 </PriceTable>
<PriceTable Payment="Cashless" TicketFormat="Paper" PeriodicDOWValidity="6">
        <Data TarriffZone="33" Price="18" Time="60"/>
 </PriceTable>
<PriceTable Payment="Cashless" TicketFormat="Card" PeriodicDOWValidity="FF">
        <Data TarriffZone="1" Price="9" Time="45"/>
        <Data TarriffZone="2" Price="11" Time="45"/>
        <Data TarriffZone="3" Price="14" Time="45"/>
        <Data TarriffZone="4" Price="16" Time="60"/>
        <Data TarriffZone="5" Price="18" Time="60"/>
        <Data TarriffZone="6" Price="20" Time="90"/>
        <Data TarriffZone="7" Price="22" Time="90"/>
        <Data TarriffZone="8" Price="23" Time="90"/>
        <Data TarriffZone="9" Price="25" Time="90"/>
        <Data TarriffZone="10" Price="27" Time="90"/>
        <Data TarriffZone="11" Price="29" Time="120"/>
        <Data TarriffZone="12" Price="31" Time="120"/>
        <Data TarriffZone="13" Price="33" Time="120"/>
        <Data TarriffZone="14" Price="35" Time="120"/>
        <Data TarriffZone="15" Price="37" Time="180"/>
        <Data TarriffZone="16" Price="39" Time="180"/>
        <Data TarriffZone="17" Price="41" Time="180"/>
        <Data TarriffZone="18" Price="43" Time="180"/>
        <Data TarriffZone="19" Price="45" Time="180"/>
        <Data TarriffZone="20" Price="47" Time="180"/>
        <Data TarriffZone="21" Price="49" Time="180"/>
        <Data TarriffZone="22" Price="51" Time="180"/>
        <Data TarriffZone="23" Price="56" Time="240"/>
        <Data TarriffZone="24" Price="61" Time="240"/>
        <Data TarriffZone="25" Price="66" Time="240"/>
        <Data TarriffZone="26" Price="71" Time="240"/>
        <Data TarriffZone="27" Price="76" Time="240"/>
        <Data TarriffZone="28" Price="81" Time="240"/>
        <Data TarriffZone="29" Price="91" Time="240"/>
        <Data TarriffZone="30" Price="101" Time="240"/>
```
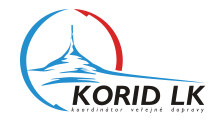

```
 <Data TarriffZone="31" Price="102" Time="240"/>
                                      <Data TarriffZone="34" Price="10" Time="60"/>
                                      <Data TarriffZone="35" Price="9" Time="45"/>
                                      <Data TarriffZone="36" Price="16" Time="30"/>
                                      <Data TarriffZone="37" Price="24" Time="60"/>
                               </PriceTable>
                              <PriceTable Payment="Cashless" TicketFormat="Card" PeriodicDOWValidity="F8">
                                      <Data TarriffZone="33" Price="18" Time="40"/>
                              </PriceTable>
                              <PriceTable Payment="Cashless" TicketFormat="Card" PeriodicDOWValidity="6">
                                      <Data TarriffZone="33" Price="18" Time="60"/>
                               </PriceTable>
                       </Tariff>
                       <Tariff ID="212" Name="7 dnů zlevněná" CP="2" TP="12" Type="Coupon" RestrictLineType="FC">
                               <SaleAttributes>
                                      <TariffZone IDFrom="33" IDTo="33" BusPadEmt="0" BusMhdEmt="0" PreSalePadEmt="0" PreSaleCdEmt="0"
PreSaleMe="1" BusMe="0"/>
                                      <TariffZone IDFrom="34" IDTo="34" BusPadEmt="0" BusMhdEmt="0" PreSalePadEmt="1" PreSaleCdEmt="0"
PreSaleMe="0" BusMe="0"/>
                                      <TariffZone IDFrom="36" IDTo="36" BusPadEmt="0" BusMhdEmt="0" PreSalePadEmt="1" PreSaleCdEmt="0"
PreSaleMe="1" BusMe="0"/>
                              </SaleAttributes>
                              <PriceTable Payment="Cash+Cashless" TicketFormat="Card">
                                      <Data TarriffZone="33" Price="85"/>
                                      <Data TarriffZone="34" Price="40"/>
                                      <Data TarriffZone="36" Price="75"/>
                               </PriceTable>
                       </Tariff>
                </Tariffs>
       </InputData>
```
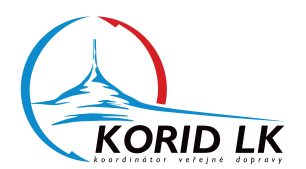

# **POPIS FORMÁTU TARIFNÍHO XML IDOL**  PRO "IDOLM" **(IDOL PO MODERNIZACI)**

## **PŘÍLOHA TECHNICKÉ SPECIFIKACE ODBAVOVÁNÍ CESTUJÍCÍCH V IDOL**

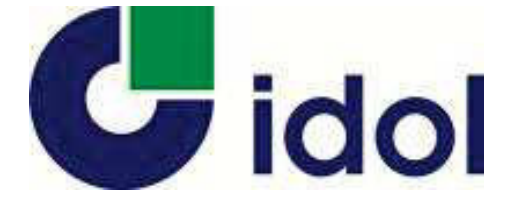

```
 <?xml version="1.0" encoding="utf-8"?>
      <InputData Name="IDOL">
      2 + -Data tarifní sítě IDOL
       Name - název tarifní sítě-->
               <Head>
                      <Info DataStructureVersion="4.0" Generated="2017-05-29" ValidFrom="2017-06-01"/>
               </Head>
              2 + 1 = - DataStructureVersion - označení verze datové struktury souboru (verze >= 4 znamená IDOLN)
               Generated - datum generování dat
               ValidFrom - datum počátku platnosti dat
               ValidTo - datum konce platnosti dat-->
               <BusStops>
              \leq 1 - Číselník všech zastávek celé tarifní sítě-->
                      <BusStop ID="76" NameFull="Albrechtice v Jiz.h.,,pošta" ZoneID="7015"/>
                      <BusStop ID="77" NameFull="Albrechtice v Jiz.h.,,pomník" ZoneID="7015"/>
                      <BusStop ID="78" NameFull="Albrechtice v Jiz.h.,,Jizerka" ZoneID="7015"/>
                      <BusStop ID="96" NameFull="Pěnčín,Alšovice," ZoneID="8008"/>
                      <BusStop ID="97" NameFull="Pěnčín,Alšovice,Dupanda" ZoneID="8016"/>
                      <BusStop ID="124" NameFull="Josefův Důl,Antonínov,sklárna" ZoneID="7011"/>
                      <BusStop ID="125" NameFull="Josefův Důl,Antonínov,Zátiší" ZoneID="7011"/>
                      <BusStop ID="9999999" NameFull="IDOL" ZoneID="9999"/>
                     \leq 1 - ID - ID zastávky
                      NameFull - oficiální název zastávky
                      ZoneID - číslo zóny do které patří zastávka -->
               </BusStops>
               <Zones>
              \leq 1 - - Číselník všech zón celé tarifní sítě-->
                      <Zone ID="1" CityZone="1" NameFull="Liberec" BusStopID="18164"/>
                      <Zone ID="11" CityZone="0" NameFull="Jeřmanice" BusStopID="13026"/>
                      <Zone ID="101" CityZone="0" NameFull="Hrádek n. N." BusStopID="10555"/>
                      <Zone ID="102" CityZone="0" NameFull="Chotyně" BusStopID="11894"/>
                      <Zone ID="103" CityZone="0" NameFull="Hrádek n. N. - Václavice" BusStopID="10573"/>
                      <Zone ID="104" CityZone="0" NameFull="Hrádek n. N. - Dolní Suchá" BusStopID="10564"/>
                      <Zone ID="105" CityZone="0" NameFull="Hrádek n. N. - Sedlo" BusStopID="10562"/>
                      <Zone ID="9999" CityZone="0" NameFull="IDOL" BusStopID="9999999"/>
                     2 + 1 - 1 ID - číslo zóny 
                      CityZone - 0 = není městská zóna, 1 = městská zóna
                      NameFull - oficiální název zóny
                      BusStopID - ID hlavní zastávky-->
               </Zones>
```
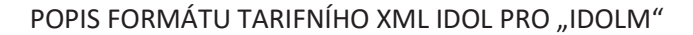

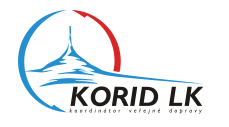

```
 <TariffZones>
2 + 1 = - Číselník všech tarifních pásem celé tarifní sítě-->
        <TariffZone ID="1" UnitCountTo="2"/>
        <TariffZone ID="2" UnitCountTo="4"/>
        <TariffZone ID="3" UnitCountTo="6"/>
        <TariffZone ID="4" UnitCountTo="8"/>
        <TariffZone ID="5" UnitCountTo="10"/>
        <TariffZone ID="6" UnitCountTo="12"/>
        <TariffZone ID="7" UnitCountTo="14"/>
        <TariffZone ID="8" UnitCountTo="16"/>
        <TariffZone ID="9" UnitCountTo="18"/>
        <TariffZone ID="10" UnitCountTo="20"/>
        <TariffZone ID="11" UnitCountTo="22"/>
        <TariffZone ID="12" UnitCountTo="25"/>
        <TariffZone ID="13" UnitCountTo="27"/>
        <TariffZone ID="14" UnitCountTo="30"/>
        <TariffZone ID="15" UnitCountTo="32"/>
        <TariffZone ID="16" UnitCountTo="35"/>
        <TariffZone ID="17" UnitCountTo="37"/>
        <TariffZone ID="18" UnitCountTo="40"/>
        <TariffZone ID="19" UnitCountTo="42"/>
        <TariffZone ID="20" UnitCountTo="45"/>
        <TariffZone ID="21" UnitCountTo="47"/>
        <TariffZone ID="22" UnitCountTo="50"/>
        <TariffZone ID="23" UnitCountTo="55"/>
        <TariffZone ID="24" UnitCountTo="60"/>
        <TariffZone ID="25" UnitCountTo="65"/>
        <TariffZone ID="26" UnitCountTo="70"/>
        <TariffZone ID="27" UnitCountTo="75"/>
        <TariffZone ID="28" UnitCountTo="80"/>
        <TariffZone ID="29" UnitCountTo="90"/>
        <TariffZone ID="30" UnitCountTo="100"/>
        <TariffZone ID="31" UnitCountTo="999"/>
        <TariffZone ID="32" UnitCountTo="1000"/>
        <TariffZone ID="33" UnitCountTo="1010"/>
        <TariffZone ID="34" UnitCountTo="1020"/>
        <TariffZone ID="35" UnitCountTo="1030"/>
        <TariffZone ID="36" UnitCountTo="1040"/>
        <TariffZone ID="37" UnitCountTo="1050"/>
       \leq ! \frac{1}{2} ID - ID tarifního pásma
        UnitCountTo - horní mez tarifních jednotek daného tarifního pásma-->
 </TariffZones>
 <CustomerProfiles>
2 + 1 - 1 Číselník profilů zákazníků tarifní sítě-->
        <CP ID="0" Name="nespecifikovaný"/>
        <CP ID="1" Name="dospělý 15+"/>
```
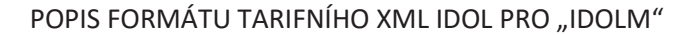

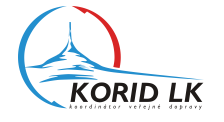

```
 <CP ID="2" Name="dítě 6-15"/>
                       <CP ID="3" Name="student 15-26"/>
                       <CP ID="4" Name="důchodce"/>
                       <CP ID="5" Name="invalidní důchodce"/>
                       <CP ID="9" Name="zaměstnanci"/>
                       <CP ID="17" Name="zvíře"/>
                       <CP ID="18" Name="zavazadlo"/>
                       <CP ID="19" Name="žák -15"/>
                       <CP ID="48" Name="držitel zlaté Janského plakety"/>
                       <CP ID="49" Name="rodinní příslušníci zaměstnanců"/>
                       <CP ID="50" Name="osoby 65+"/>
                       <CP ID="51" Name="osoby 70+"/>
                       <CP ID="52" Name="osoby 80+"/>
                       <CP ID="53" Name="držitel ZTP"/>
                       <CP ID="54" Name="držitel ZTP/P"/>
                       <CP ID="63" Name="přenosný"/>
                      \leq | --
                       ID - ID profilu zákazníka
                       Name - název profilu zákazníka-->
                </CustomerProfiles>
                <Tariffs>
               2 + 1 = - Číselník tarifů tarifní sítě-->
                       <Tariff ID="101" Name="základní IDOL" CP="1" TP="1" Type="Single" RestrictLineType="FC">
                      2 + 1 - 1 ID - ID tarifu 
                       Name - název tarifu
                       CP - ID kategorie cestujícího
                       TP - ID profilu tarifu 
                       Type - typ jízdního dokladu (metoda výpočtu ceny):
                       "Single" - jednotlivé jízdné
                       "Coupon" - časový kupón
                       "Special" - síťová jízdenka, pevná cena apod.
                       RestrictLineType (hexadecimální číslo) - omezení platnosti tarifu na typy linek:
                       - formát hodnoty viz specifikace datové struktury karet
                       - default hodnota je 0xFC – tarif platný bez omezení (v tomto případě se
                       atribut RestrictLineType nemusí uvádět)
                       - 0xF8 - tarif neplatí na linkách PAD
                       - 0xF4 - tarif neplatí na linkách MHD
                       - apod.-->
                               <SaleAttributes>
                              < 1 - -Atributy definující možnosti prodeje jednotlivých tarifních pásem tarifu na
                              daných místech/zařízeních tarifní sítě-->
                                      <TariffZone IDFrom="1" IDTo="31" BusPad="1" BusMhd="0" PreSalePad="1" PreSaleTrain="1" PreSaleMhd="1"
Train="1"/>
                                      <TariffZone IDFrom="33" IDTo="33" BusPad="1" BusMhd="0" PreSalePad="1" PreSaleTrain="1" PreSaleMhd="1"
Train="1"/>
                                      <TariffZone IDFrom="34" IDTo="34" BusPad="1" BusMhd="1" PreSalePad="1" PreSaleTrain="1" PreSaleMhd="0"
Train="1"/ ProviderID="80">
```
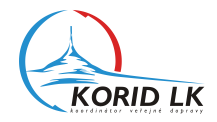

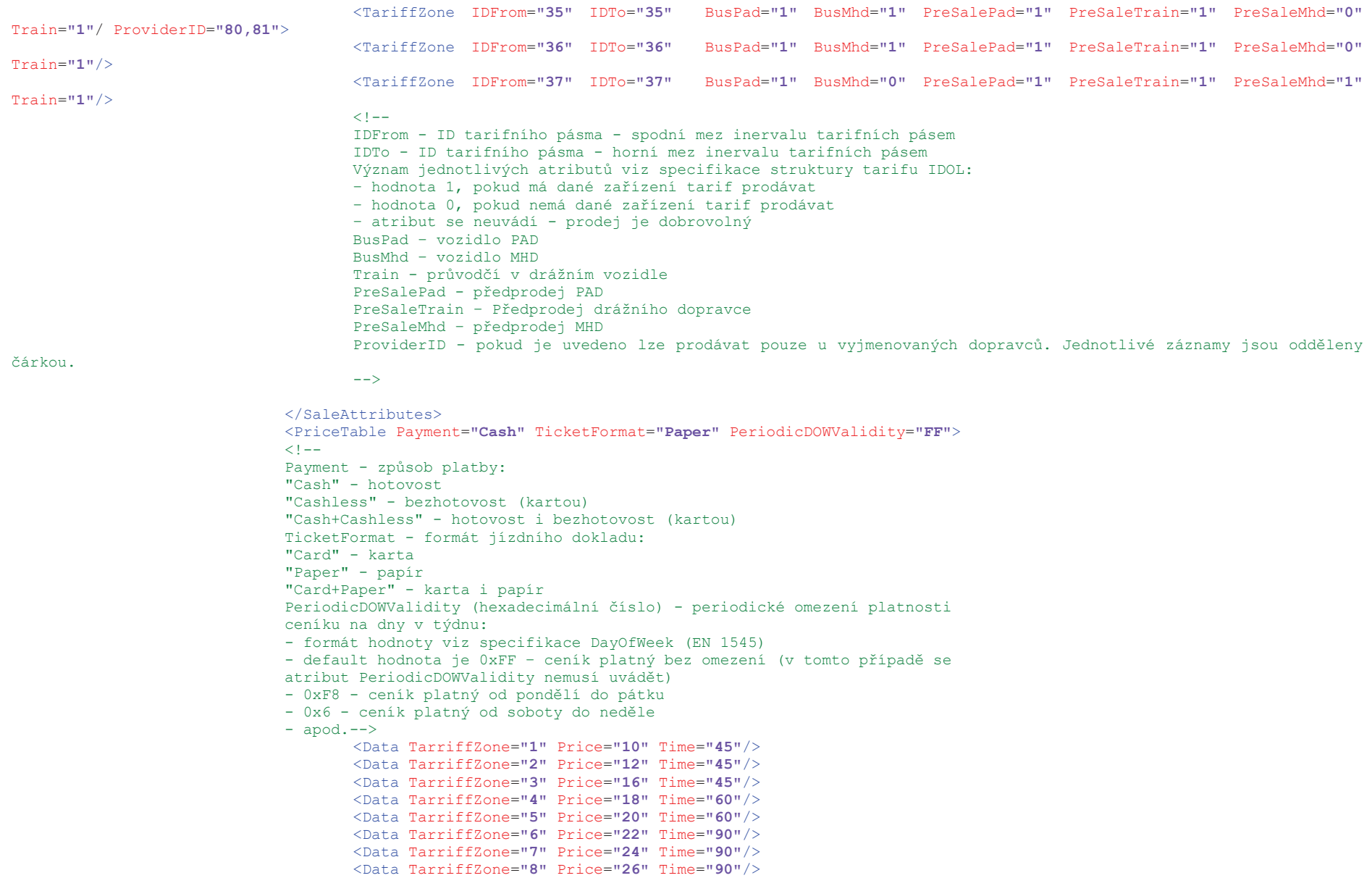

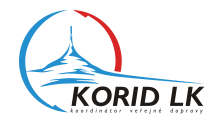

```
 <Data TarriffZone="9" Price="28" Time="90"/>
                                      <Data TarriffZone="10" Price="30" Time="90"/>
                                      <Data TarriffZone="11" Price="32" Time="120"/>
                                      <Data TarriffZone="12" Price="34" Time="120"/>
                                      <Data TarriffZone="13" Price="36" Time="120"/>
                                      <Data TarriffZone="14" Price="38" Time="120"/>
                                      <Data TarriffZone="15" Price="42" Time="180"/>
                                      <Data TarriffZone="16" Price="44" Time="180"/>
                                      <Data TarriffZone="17" Price="46" Time="180"/>
                                      <Data TarriffZone="18" Price="48" Time="180"/>
                                      <Data TarriffZone="19" Price="50" Time="180"/>
                                      <Data TarriffZone="20" Price="52" Time="180"/>
                                      <Data TarriffZone="21" Price="54" Time="180"/>
                                      <Data TarriffZone="22" Price="56" Time="180"/>
                                      <Data TarriffZone="23" Price="62" Time="240"/>
                                      <Data TarriffZone="24" Price="68" Time="240"/>
                                      <Data TarriffZone="25" Price="74" Time="240"/>
                                      <Data TarriffZone="26" Price="78" Time="240"/>
                                      <Data TarriffZone="27" Price="84" Time="240"/>
                                      <Data TarriffZone="28" Price="90" Time="240"/>
                                      <Data TarriffZone="29" Price="102" Time="240"/>
                                      <Data TarriffZone="30" Price="112" Time="240"/>
                                      <Data TarriffZone="31" Price="113" Time="240"/>
                                      <Data TarriffZone="34" Price="16" Time="60"/>
                                      <Data TarriffZone="35" Price="10" Time="45"/>
                                      <Data TarriffZone="36" Price="18" Time="30"/>
                                      <Data TarriffZone="37" Price="26" Time="60"/>
 <!-- 
                                      TariffZoneID - ID tarifního pásma
                                      Price - cena pro dané tarifní pásmo
                                     Time - čas platnosti (čas na přestup) jednotlivého jízdného (neudává se u
                                      tarifů typu "Coupon" a "Special")-->
                              </PriceTable>
                             <PriceTable Payment="Cash" TicketFormat="Paper" PeriodicDOWValidity="F8">
                                      <Data TarriffZone="33" Price="20" Time="40"/>
                              </PriceTable>
                             <PriceTable Payment="Cash" TicketFormat="Paper" PeriodicDOWValidity="6">
                                      <Data TarriffZone="33" Price="20" Time="60"/>
                              </PriceTable>
                             <PriceTable Payment="Cashless" TicketFormat="Paper" PeriodicDOWValidity="FF">
                                      <Data TarriffZone="1" Price="9" Time="45"/>
                                      <Data TarriffZone="2" Price="11" Time="45"/>
                                      <Data TarriffZone="3" Price="14" Time="45"/>
                                      <Data TarriffZone="4" Price="16" Time="60"/>
                                      <Data TarriffZone="5" Price="18" Time="60"/>
                                      <Data TarriffZone="6" Price="20" Time="90"/>
                                      <Data TarriffZone="7" Price="22" Time="90"/>
                                      <Data TarriffZone="8" Price="23" Time="90"/>
                                      <Data TarriffZone="9" Price="25" Time="90"/>
                                      <Data TarriffZone="10" Price="27" Time="90"/>
```
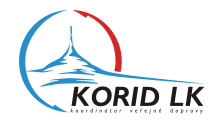

```
 <Data TarriffZone="11" Price="29" Time="120"/>
        <Data TarriffZone="12" Price="31" Time="120"/>
        <Data TarriffZone="13" Price="33" Time="120"/>
        <Data TarriffZone="14" Price="35" Time="120"/>
        <Data TarriffZone="15" Price="37" Time="180"/>
        <Data TarriffZone="16" Price="39" Time="180"/>
        <Data TarriffZone="17" Price="41" Time="180"/>
        <Data TarriffZone="18" Price="43" Time="180"/>
        <Data TarriffZone="19" Price="45" Time="180"/>
        <Data TarriffZone="20" Price="47" Time="180"/>
        <Data TarriffZone="21" Price="49" Time="180"/>
        <Data TarriffZone="22" Price="51" Time="180"/>
        <Data TarriffZone="23" Price="56" Time="240"/>
        <Data TarriffZone="24" Price="61" Time="240"/>
        <Data TarriffZone="25" Price="66" Time="240"/>
        <Data TarriffZone="26" Price="71" Time="240"/>
        <Data TarriffZone="27" Price="76" Time="240"/>
        <Data TarriffZone="28" Price="81" Time="240"/>
        <Data TarriffZone="29" Price="91" Time="240"/>
        <Data TarriffZone="30" Price="101" Time="240"/>
        <Data TarriffZone="31" Price="102" Time="240"/>
        <Data TarriffZone="34" Price="10" Time="60"/>
        <Data TarriffZone="35" Price="9" Time="45"/>
        <Data TarriffZone="36" Price="16" Time="30"/>
        <Data TarriffZone="37" Price="24" Time="60"/>
 </PriceTable>
<PriceTable Payment="Cashless" TicketFormat="Paper" PeriodicDOWValidity="F8">
        <Data TarriffZone="33" Price="18" Time="40"/>
 </PriceTable>
<PriceTable Payment="Cashless" TicketFormat="Paper" PeriodicDOWValidity="6">
        <Data TarriffZone="33" Price="18" Time="60"/>
 </PriceTable>
<PriceTable Payment="Cashless" TicketFormat="Card" PeriodicDOWValidity="FF">
        <Data TarriffZone="1" Price="9" Time="45"/>
        <Data TarriffZone="2" Price="11" Time="45"/>
        <Data TarriffZone="3" Price="14" Time="45"/>
        <Data TarriffZone="4" Price="16" Time="60"/>
        <Data TarriffZone="5" Price="18" Time="60"/>
        <Data TarriffZone="6" Price="20" Time="90"/>
        <Data TarriffZone="7" Price="22" Time="90"/>
        <Data TarriffZone="8" Price="23" Time="90"/>
        <Data TarriffZone="9" Price="25" Time="90"/>
        <Data TarriffZone="10" Price="27" Time="90"/>
        <Data TarriffZone="11" Price="29" Time="120"/>
        <Data TarriffZone="12" Price="31" Time="120"/>
        <Data TarriffZone="13" Price="33" Time="120"/>
        <Data TarriffZone="14" Price="35" Time="120"/>
        <Data TarriffZone="15" Price="37" Time="180"/>
        <Data TarriffZone="16" Price="39" Time="180"/>
        <Data TarriffZone="17" Price="41" Time="180"/>
```
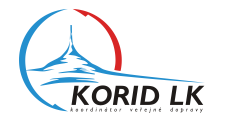

```
 <Data TarriffZone="18" Price="43" Time="180"/>
                                      <Data TarriffZone="19" Price="45" Time="180"/>
                                      <Data TarriffZone="20" Price="47" Time="180"/>
                                      <Data TarriffZone="21" Price="49" Time="180"/>
                                      <Data TarriffZone="22" Price="51" Time="180"/>
                                      <Data TarriffZone="23" Price="56" Time="240"/>
                                      <Data TarriffZone="24" Price="61" Time="240"/>
                                      <Data TarriffZone="25" Price="66" Time="240"/>
                                      <Data TarriffZone="26" Price="71" Time="240"/>
                                      <Data TarriffZone="27" Price="76" Time="240"/>
                                      <Data TarriffZone="28" Price="81" Time="240"/>
                                      <Data TarriffZone="29" Price="91" Time="240"/>
                                      <Data TarriffZone="30" Price="101" Time="240"/>
                                      <Data TarriffZone="31" Price="102" Time="240"/>
                                      <Data TarriffZone="34" Price="10" Time="60"/>
                                      <Data TarriffZone="35" Price="9" Time="45"/>
                                      <Data TarriffZone="36" Price="16" Time="30"/>
                                      <Data TarriffZone="37" Price="24" Time="60"/>
                               </PriceTable>
                              <PriceTable Payment="Cashless" TicketFormat="Card" PeriodicDOWValidity="F8">
                                      <Data TarriffZone="33" Price="18" Time="40"/>
                              </PriceTable>
                              <PriceTable Payment="Cashless" TicketFormat="Card" PeriodicDOWValidity="6">
                                      <Data TarriffZone="33" Price="18" Time="60"/>
                              </PriceTable>
                       </Tariff>
                       <Tariff ID="212" Name="7 dnů zlevněná" CP="2" TP="12" Type="Coupon" RestrictLineType="FC" DayValidity="30"
FloatingTimeValidity="Y" PreSaleDays="15">
                      \lt \cdot --
                       pokud Type="Coupon" je uvedena doba platnosti kupónu ve dnech, jestli se jedná o platnost plovoucí nebo pevnou a
                       údaj kolik dní před začátkem platnosti lze kupón zakoupit
                       - DayValidity: 
                               - pokud FloatingTimeValidity="N" platí DayValidity=30 - kalendářní měsíc, 90 - kalendářní čtvrtletí, 180 - 
kalendářní pololetí, 360 - kalendářní rok
                              kupón vždy začíná první den příslušného měsíce, čtvrtletí, pololetí nebo roku a jeho platnost končí posledním dnem 
období
                               - pokud FloatingTimeValidity="Y" udává DayValidity počet dní platnosti kupónu od libovolně zvoleného data
                       - PreSaleDays - kolik dní před začátkem platnosti lze kupón zakoupit -->
                               <SaleAttributes>
                                      <TariffZone IDFrom="33" IDTo="33" BusPad="0" BusMhd="0" PreSalePad="0" PreSaleTrain="0" PreSaleMhd="1"/>
                                      <TariffZone IDFrom="34" IDTo="34" BusPad="0" BusMhd="0" PreSalePad="1" PreSaleTrain="0" PreSaleMhd="0"/>
                                      <TariffZone IDFrom="36" IDTo="36" BusPad="0" BusMhd="0" PreSalePad="1" PreSaleTrain="0" PreSaleMhd="1"/>
                               </SaleAttributes>
                              <PriceTable Payment="Cash+Cashless" TicketFormat="Card">
                                      <Data TarriffZone="33" Price="85"/>
                                      <Data TarriffZone="34" Price="40"/>
                                      <Data TarriffZone="36" Price="75"/>
                              </PriceTable>
                       </Tariff>
                </Tariffs>
```
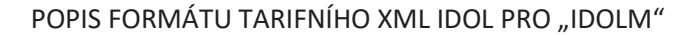

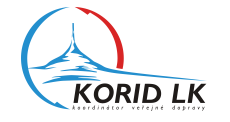

```
 <PermittedWays>
               2 + 1 = - seznam povolených zón pro pro každou dvojici zón -->
                       <PermittedWay ZoneIDFrom="1" ZoneIDTo="1001" PermittedZones="1,1001"
               <! -- ZoneIDFrom - číslo zóny z
                ZoneIDTo - číslo zóny do
                PermittedZones - seznam všech zón přes které je povoleno cestovat oddělený čárkou, pokud je povoleno cestovat v celé síti IDOL je 
uvedeno pouze 9999 -->
                </PermittedWays>
                <TariffUnits>
               2 + 1 = - počet tarifních jednotek pro každou dvojici zón -->
                       <TariffUnit ZoneIDFrom="1" ZoneIDTo="1001" TarifUnitCount="1050" UnitCount="14">
               \leq : - ZoneIDFrom - číslo zóny z
                ZoneIDTo - číslo zóny do
                TarifUnitCount - počet tarifních jednotek pro nalezení tarifního pásma
                UnitCount - skutečný počet tarifních jednotek -->
                </TariffUnits>
       </InputData>
```